# SimpleScalar Simulation of the PowerPC Instruction Set Architecture

Karthikeyan Sankaralingam Ramadass Nagarajan Stephen W. Ke
kler Doug Burger Computer Architecture and Technology Laboratory Department of Computer S
ien
es Te
h Report TR2000-04 The University of Texas at Austin cart@cs.utexas.edu — www.cs.utexas.edu/users/cart

### ${\bf ABSTRACT}$

In this report, we describe a modification to the SimpleScalar tool set to support the PowerPC ISA. Our work is based on Version 3.0 of the publicly available SimpleScalar tool set. We briefly des
ribe features of the PowerPC ISA relevant to the simulator and provide operating system specific implementation details. We made modifications to the suite of five simulators that model the micro-architecture at different levels of detail. The timing simulator sim-outorder simulates PowerPC binaries on the Register Update Unit (RUU) micro-architecture. The five simulators were tested by simulating the SPEC CPU95 benchmarks to completion. The tool set simulates binaries compiled for 32-bit IBM AIX running on PowerPC.

### 1 Overview

The SimpleScalar tool set (release 3.0) can simulate the Alpha ISA and the PISA ISA [1]. In this work, we extend this tool set to support the PowerPC ISA which is defined in The PowerPC Architecture Specification [2]. Currently, only the 32-bit implementation of the PowerPC architecture is supported. Future versions may support the  $64$ -bit architecture. Binaries compiled for  $32$ -bit IBM AIX can be run on one of the several provided simulators on an IBM AIX machine. The target operating system we support in this release is IBM AIX. However, we also provide a minimally tested cross-platform simulator running on Sun Solaris, simulating PowerPC binaries compiled on an IBM AIX ma
hine.

The remainder of this report is organized as follows. Se
tion 2 explains the features of the PowerPC ISA and its differences from the Alpha and PISA ISAs. In Section 3, we explain the machine/Operating System (OS) specific details that should be addressed in a simulator. Section 4 provides an overview of the different simulators in the tool set and briefly describes the modifications we made to each of the simulators. In Section 5, we provide the details on instruction emulation. The functioning and simulation of the loader is explained in Section 6 and in Section 7. we provide the details of executing system calls. Miscellaneous operating system issues handled by the simulator are dealt with in Section 8. The working of the timing simulator (sim-outorder) is explained in Se
tion 9. Instru
tions for building and using the simulator are provided in Se
tion 10.

In the remainder of this document, target will refer to the ISA being simulated (PowerPC) and host will refer to the machine on which the simulator is executed.

#### $\bf{2}$ ISA Description

The PowerPC ISA has some features that make it different from the Alpha and PISA ISAs. For example, the Alpha ISA has 215 instructions with 4 instruction formats and the PISA ISA has 135 instru
tions with 4 instru
tion formats. The PowerPC ISA on the other hand has 224 instru
tions with 15 instruction formats. Not all of these instructions are implemented in the simulator. In this se
tion, we des
ribe features of the ISA that are implemented in the simulator.

### 2.1 Registers

The PowerPC architecture defines 32 General Purpose Registers (GPR) and 32 Floating Point Registers (FPR). The GPRs are 32 bits wide and the FPRs are 64 bits wide. A 32-bit Condition Register (CR) is logically divided into 8 subfields CR0 to CR7 each subfield being 4 bits long. This register holds condition codes. The 32-bit Link Register  $(LR)$  is used for transferring program flow and a 32-bit Count Register (CTR) is used for loops. Certain instructions implicitly compare the CTR to zero to dete
t loop termination ondition. The CTR an also be used for transferring program flow. The status of the floating point unit is saved in a 32-bit wide Floating Point Status Control Register (FPSCR). A 32-bit wide Fixed Point Exception (XER) contains the status and exceptions generated while executing fixed point instructions. This 27 fields of the FPSCR and the 5 fields of the XER are described in pages  $137-141$  and pages  $48-49$  of The PowerPC Architecture  $Specification$  [2]. Figure 1 outlines all of the user registers in the SimpleScalar implementation of the PowerPC ISA. The machine specific registers defined in the PowerPC ISA are not shown and are not handled in the simulator.

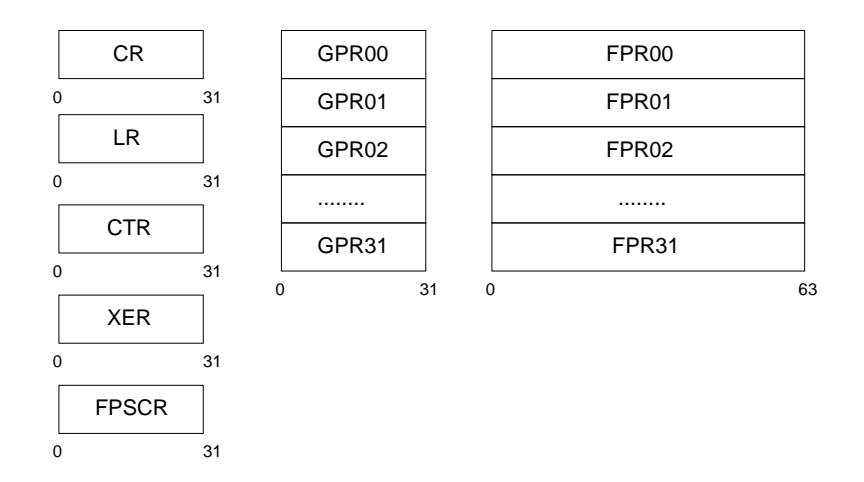

Figure 1: PowerPC user register set

#### **Instructions**  $2.2$

PowerPC instructions are four bytes long and always word aligned. Thus for a given instruction address, the two lower order bits are ignored. Bits 0-5 always provide the opcode. Many instructions also have an extended opcode. Some instructions have reserved fields which must be set to zero. Illegal instructions that are not defined invoke the system illegal instruction handler. In the simulator, a panic call halting the simulator is invoked during instruction decode. Not all of the instructions defined in the ISA are implemented by the simulator. Only the user level instructions allowed on a 32-bit target are implemented.

### 2.3 Storage Model

PowerPC provides for bytes, halfwords and words as its primitive data types. Bytes in memory are numbered consecutively starting with 0. Each number is the address of the corresponding byte. Storage operands may be bytes, halfwords, words or double words, or for the Load/Store Multiple and Move Assist instru
tions, a sequen
e of bytes or words. The address of a storage operand is the address of its first byte. Misaligned addresses are allowed for data accesses. The PowerPC architecture supports both *little endian* — MSB at bit  $32/64$  and *big-endian* — MSB at bit 0, byte ordering. Only the big-endian byte ordering, is supported in the simulator.

# 3 AIX Operating System Overview

Two main operating system issues involved in porting SimpleScalar to a new architecture are:

- 1. Loader
- 2. System alls

Loader: Since the simulator takes a binary file as input, we need to know the binary file format and the tasks performed by the OS loader before it starts exe
uting the program. The AIX loader loads the program into memory and resolves relocatable references to memory addresses. System calls which are embedded in the binary file as relocatable references are also resolved by the loader.

There are also other minor issues like passing environment variables and program arguments whi
h need to be handled by the loader. These implementation details for our simulator are explained in Section 6.

System alls: Sin
e we implement only user level instru
tions, system alls are implemented using the host machine as a proxy to execute the system call. When a system call is made by the simulated program, the simulator obtains the arguments passed to the call and makes the call at the source level by calling the corresponding user level function call. The details of detecting and executing the system calls are explained in Section 7.

## 4 Implementation Overview

The SimpleScalar tool set is modular and can be modified to provide support for new ISAs and micro-architecture features. The different "structures" simulated like the cache, memory, registers. instruction emulation and micro-architecture are placed in separate files. The five simulators sim-fast, sim-cache, sim-profile, sim-bpred and sim-outorder in the tool set share these common files. The objective of the project was to create a functional simulator and a timing simulator using the register update unit  $(RUU)$  micro-architecture and executing the PowerPC instruction set.

Getting the functional simulator to work involves changing the register definitions, register file sizes, instruction emulation, the loader and the system call interface. The cache simulator and bran
h predi
tion simulator are based on the fun
tional simulator and worked right away when we completed the functional simulator. We needed to make relatively minor changes for getting the full timing simulator (sim-outorder) to work be
ause of several idiosyn
rasies in the PowerPC ISA which were incompatible with the RUU micro-architecture capability. The problems we faced and the solutions are explained in Se
tion 9.

#### $\bf{5}$ **Instruction Emulation**

All of the five simulators share the instruction definitions from the same file called machine.def. This file contains the code for instruction emulation (in C or inline assembly) and the register and functional dependencies of the instruction. The correctness of the dependencies in an instruction does not affect its definition. Even if some dependencies are wrong, the functional simulator, cache simulator and branch prediction simulator will work. However, for the correct functioning of the timing simulator, these dependencies must be defined correctly.

The mechanism of defining an instruction's dependencies and its implementation are explained in  $[1]$  and we will not dwell on those details. Instruction decoding and the mechanism for supporting extended opcodes for a single primary opcode are also explained in the technical report. We made minor modifications to the tool set to support instruction decode for the PowerPC ISA. These changes are documented in the provided source code.

The instructions defined are listed appendix A. As previously mentioned, a few instructions are defined only in the 64-bit mode, and the simulator halts with an illegal instruction error when any of these instru
tions are en
ountered.

The PowerPC architecture implements the IEEE Standard 751-1985 floating point arithmetic specification. The floating point processor raises a number of exceptions and supports four rounding modes. To simulate the floating point processor we adopted a two pronged approach. On an IBM AIX host, all the floating point instructions are executed natively using inline assembly code. On

a non-native host, the instructions are emulated at the source level. This emulation is incomplete and does not emulate all of the behavior of the pro
essor being simulated. All the information that is stored in the FPSCR which controls rounding modes and exception status is ignored. The host type is dete
ted when the simulator is ompiled and the appropriate implementation is sele
ted.

### 5.1 Native Floating Point Implementation

Most of the *computational* floating point instructions modify a large number of fields/flags in the FPSCR. Computational instructions are those that perform addition, subtraction, multiplication, division, extracting the square root, rounding, conversion, comparison, and combinations of these operations. On a native host, a *true emulation* of the floating point processor can be achieved by executing the instruction natively. By true emulation, what we mean is the change of state in the simulated ma
hine after the exe
ution of the instru
tion will be same as the hange of state—registers and memory, of a real machine.

In the simulator, *true emulation* is achieved by executing the instruction using inline assembly. The state variables affected by a computational floating point instruction are:

- 1. One of the Floating Point registers (FPR)
- 2. Floating point status and ontrol register (FPSCR)
- 3. Condition Register (CR)

The register file of the simulated machine is saved as a variable in the simulator. The FPSCR and CR are fields in this register file. The following steps are done to execute a computational floating point instruction:

- 1. Copy the simulated ma
hine's FPSCR (from register le variable) into the host ma
hine's FPSCR.
- 2. Execute the floating point instruction in the host machine—machine on which the simulator is running. This will affect the state of the FPSCR in the real machine. The output generated by execution is copied to the simulator's register file.
- 3. Copy the value of the FPSCR from the host machine into the FPSCR field in the target machine's register file data structure.

Figure 2 shows a typical Floating Point instruction emulation. It shows the code fragment for the FADD instru
tion.

Lines 8 to 11 execute the instruction natively. The original FPSCR value is passed using fpscrin and the updated value is written to fpscrout. This value is copied to the register file variable maintained by the simulator using the macro on line 16. The mtfsf and mffs instructions copy values into the FPSCR and from the FPSCR respectively. Lines 14 and 15 copy the output register value generated by the execution of this instruction to the register file in simulator.

### 5.2 Non-native Floating-Point Implementation

Figure 3 contains the code listing for the non-native implementation of the FADD instruction. As can be seen from the code, the modifications to FPSCR are ignored. On a non-native host, the contents of the FPSCR are ignored and the rounding mode of the compiler which is used to compile

```
#define FADD_IMPL
\overline{\phantom{a}}1: qword_t a, b;2: qword_t *dest;
 3: double double_a, double_b, double_dest;
 4: _a = PPC_FPR_DW(RA); /* 
opy sour
e registers into temporary */
      _b = PPC_FPR_DW(RB); /* register type variables */
 5:6: mem
py(&double_a, &_a, sizeof(double) ); /* 
opy temporary reg. type */
 7:7: mem
py(&double_b, &_b, sizeof(double) ); /* variables into doubles */
 8:asm ("mtfsf 0xFF,%2; fadd %0,%3,%4; mffs %1"
       : " = f" (double\_dest), " = f" (fpscrout) /* copy in FPSCR */
 9:10: : "f" (fps
rin), "f" (double_a), /* add */
11: "f" (double_b) ); /* 
opy out resulting FPSCR */
12: fp1 = (int *) (&fpscrout); \qquad /* and output value */
13: mem
py(&_fp, (fp1+1), 4);
14: dest = (qword_t *)(\&double_dest);15: PPC_SET_FPR_DW(FD, *dest); /* write output value to reg. */
16: PPC_SET_FPSCR( *(int *) (fp1+1)); /* write resulting FPSCR */
}
```
Figure 2: FADD implementation on IBM AIX host

the simulator is always a
tive. In our simulation of the SPEC CPU95 ben
hmarks, we noted that ignoring changes to FPSCR did not affect execution.

A few of the computational floating point instructions modify the Condition Register (CR). According to the result of the instruction  $-\langle, \rangle, = 0$  or overflow, CR1 (second 4 bits of CR) is set to 0, 1, 2 or 3. On the simulator this is done by comparing the result generated after execution. This step does not vary between native IBM AIX and non-native hosts.

### 5.3 Misaligned Accesses

The PowerPC architecture allows misaligned addresses to access data. To support this in the simulator, the alignment of every memory read and write is checked and for every misaligned read/write, the two consecutive words are read and the correct bytes are stitched together and returned.

Every misaligned memory read-word results in two simulated memory reads and onsequent simulated page-faults and cache-misses if any. Every misaligned memory write-word results in two simulated memory reads to read the two words aligned on word boundaries that are affected by the write, two memory writes to write ba
k both the modied words and the onsequent simulated page-faults and cache-misses of all these four accesses.

A misaligned memory read/write of a half-word (16 bits) spanning two words, results in two reads for a memory read and two reads and two writes for a memory write. A misaligned memory read/write of a half-word that does not span a word, does not in
ur any extra reads or writes.

```
#define FADD_IMPL \
1:\left\{ \right.1: \mathbb{R}^n \rightarrow \mathbb{R}^n . The contract of \mathbb{R}^n is the contract of \mathbb{R}^n in \mathbb{R}^n in \mathbb{R}^n2: qword_t a, b;Ń
 3:3: qword_t *dest; \
                                                    Ń
 4:double double_a, double_b, double_dest;
 5:=a = PPC_FPR_DW(RA);
                                                    Ń
 6:_b = PPC_FPR_DW(RB);
                                                    Ń
 7:memcpy(&double_a, &_a, sizeof(double));
 8: memcpy(&double_b, &_b, sizeof(double)); \
 9: double_dest = double_a + double_b;
10: dest = (qword_t *)(\&double_dest);11: PPC_SET_FPR_DW(FD, *dest); \setminus}
```
Figure 3: FADD implementation on non-AIX host

#### 5.4 Little Endian Hosts  $5.4$

Support for little endian hosts is based on the cross endian memory access macros provided in SimpleScalar 3.0. Little endian hosts are supported by reordering the bytes before they are written to or read from simulated memory. During program execution memory is accessed in four ways.

- 1. Loading the program: The OS loader opies the program ode segment to memory when the program is loaded. In the simulator the ode segment is read from the program binary le and written to simulated memory.
- 2. Data segment, program arguments and environment variables: These values are also written by the loader to memory.
- 3. System calls: Some system calls read or write data to buffers. The fread system call for example reads a block from a file and writes it to a buffer in memory
- 4. Load/Store instru
tions: Instru
tions that read or write register values to memory.

All four types of memory accesses pass through the same memory access macros in the simulator. To provide cross endian support the bytes written to memory are reordered before writing and after reading from simulated memory on little endian hosts. Reordering the bytes in this manner, guarantees that the ontents of simulated memory is big endian irrespe
tive of endianness of the host. Reordering the contents using the macros provides the correct values on little endian host when the values are used in computation in the instruction emulation sections of the simulator. The memory access macros are defined in memory.h. The functional simulator has been tested only for a few of the integer SPEC ben
hmarks on X86 Linux.

#### Loader 6

As previously mentioned, there are two main fun
tions that are performed by the loader:

1. Loading the program into memory, setting up its environment variables and arguments

### **BOTTOM OF STACK**

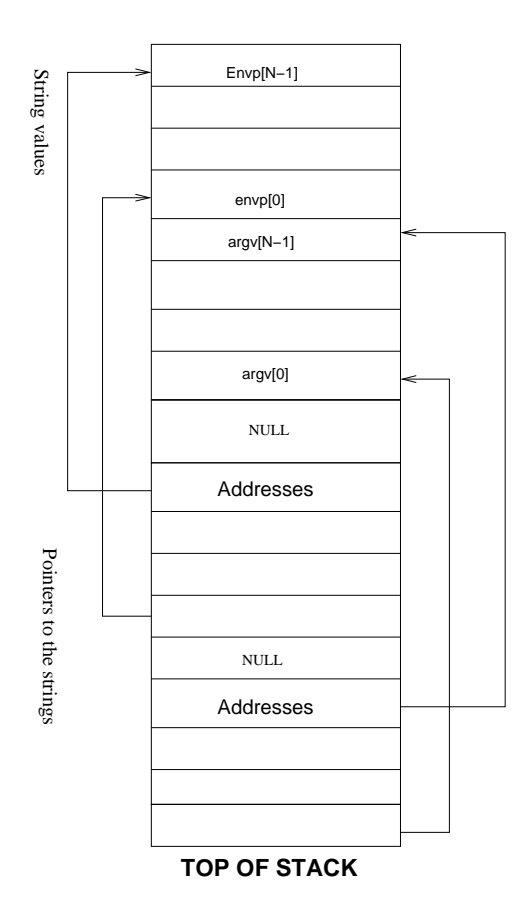

Figure 4: Sta
k layout with environment variables and program arguments

2. Relo
atable referen
es in the loader segment of the program are assigned to lo
ations in memory. Relocatable references are addresses to objects whose memory address is determined and allo
ated at run time by the loader.

The IBM AIX system alls are present as relo
atable referen
es in the loader segment. The loader determines the addresses of these system calls and writes those values in memory when the program is loaded.

#### 6.1 Environment Variables and Program Arguments  $6.1$

On a real ma
hine, environment variables are passed as an array of string pointers to the main function call (for a C program). The loader decides where to allocate space for the environment variables and creates the array of pointers and passes the first element of the array to main. The end of the array is denoted by a NULL value. Every environment variable is a single string with an " $\equiv$ " separating the variable name and its value.

In the simulator, the environment variables and the array of pointers to the variables are saved on the sta
k. The environment passed to the program being simulated is the environment in which the simulator is running. First, all the environment variables are pushed on the stack one after another. These variables are null-terminated strings (
hara
ter arrays). Then the program arguments are pushed on the stack one after the other in reverse order, argy [0] (the full path of the program being simulated) pushed as the last argument. These arguments are also null-terminated string values.

A zero (NULL) is then pushed on the stack. Then the address of each environment variable is pushed on the sta
k. The zero pushed earlier is used to determine end of environment variables when the values are popped by the program from the top of the stack. The top of stack at this stage is saved as the pointer to the environment variables. Another zero (NULL) is pushed on the stack to indicate end of array of program argument pointers. Then the address of each argument is pushed on the sta
k. The top of sta
k at this stage is saved as the pointer to the program arguments. Figure 4 shows the layout of the stack when the loader has completed storing environment variables and program arguments.

Figure 5 shows the actual contents of the stack for a simulated program. Note that the list of environment variables has been truncated.

```
0x7fff ffff H0ME=/home/karu\0 # envp[4]
0x7fff ffef TERM=xterm-color\0
                                 #envp[3]
0x7fff ffde PWD=/home/karu/ss3ppc\0 # envp[2]
0x7fff ffc8 SHELL=/bin/bash\0 # envp[1]
0x7fff ffb8 PS1=\h1:\w>\0 # envp[0]
0x7fff ffd ijpeg1\0 # argv[1]0x7fff ffa6 ./sim-outorder\0 # argv[0]
0x7fffff97 \ (0\0) # 3 zeros for padding
# remaining values on sta
k
# are all addresses of values above
0x7fff ff94 0x0000 0000
                                 # NULL (4 bytes of zero)
                                 # Denotes end of array to follow
Ox7fff ff90 Ox7fff ffff
0x7fff ff8
 0x7fff ffef
0x7fff ff88 0x7fff ffde
0x7fff ff84 0x7fff ff
8
0x7fff ff80 0x7fff ffb8
0x7fff ff7c 0x0000 0000 # Denotes end of array to follow
0x7fff ff78 0x7fff ffad
0x7fff ff74 0x7fff ffa6
Top of stack = 0x7fff ff74
```
Figure 5: Sta
k ontents at program startup

As specified by the AIX calling conventions, registers 3 onwards are used to pass arguments. The loader sets register 3 to the number of program arguments ( $\arg c$ ), register 4 to the address of

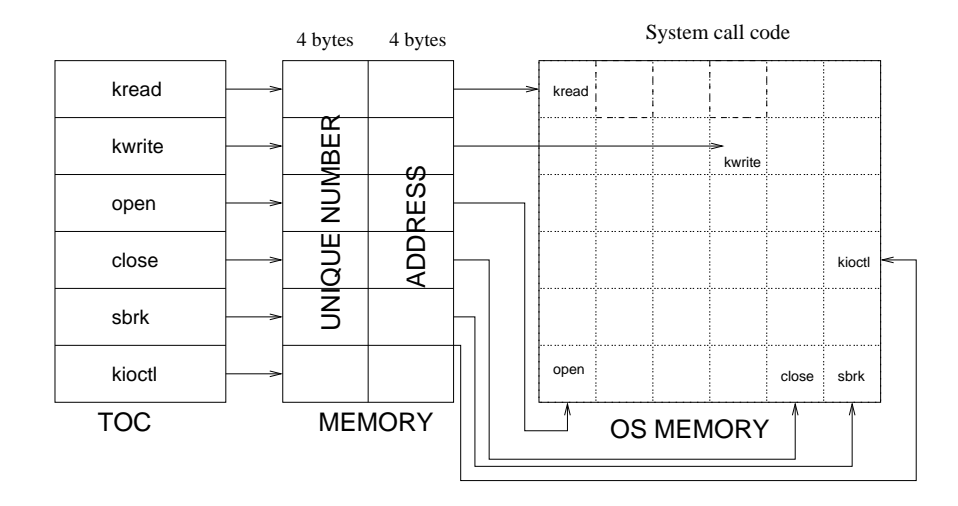

Figure 6: System Call Mechanism. The first memory block is allocated by the loader and each entry is 8 bytes long. The second memory block is the entire system memory and the OS system all ode resides there.

```
0x10007f40 <sbrk>: lwz r12,188(r2) # Read an address from TOC+188
0x10007f44 <sbrk+4>: stw r2,20(r1) # Save R2 on sta
k
0x10007f48 <sbrk+8>: lwz r0,0(r12) # Load first word from address
                                       # pointed to by R12 into R0
0x10007f4c <sbrk+12>: lwz r2,4(r12) # Load second word into R2
0x10007f50 <sbrk+16>: mtctr r0   # Copy R0 into CTR
0x10007f54 <sbrk+20>: bctr # Jump to CTR
                    bctr
                                       # The actual system call code
                                       # is at address CTR
```
Figure 7: Instru
tions for SBRK system all

program arguments ( $\arg(\xi)$ ), and register 5 to the address of environment variables ( $\exp(\xi)$ ).

#### 6.2 System calls

System calls are listed as relocatable references in the loader segment of the binary file. Every such entry in the loader segment has a name, address and various other fields. The address field points to an entry in the Table of Contents (TOC), which contains a unique entry for every system call. On a real ma
hine 8 bytes (2 words) of memory are allo
ated by the loader and the start address of these 8 bytes is written into the TOC entry for that system call. The loader also fills in the values of the two words that it has allocated. The first word is a unique number that identifies the system call and the second word is the address where the actual system call code resides in memory. Figure 6 explains the system call mechanism.

For each system call a sequence of user level instructions are executed. Figure 7 contains all of the user level ode exe
uted for the sbrk system all. Every system all ontains the same six user level instructions except for the offset in the first instruction. Adding this offset to the start of the TOC gives the address of the system all in the TOC. This is the address that is saved in the loader segment of the binary file.

In the simulator, a predecode is done before the simulation starts. In this predecode step. the entire instru
tion stream is s
anned word by word and when this sequen
e of 6 instru
tions is detected, the last of these instructions - botr is replaced with a new instruction called sc. This sc instruction is the System Call instruction that the PowerPC defines. A user level program is guaranteed to not have this in its instruction sequence. So it is safe to use this opcode to indicate a system all.

The loader in the simulator does things a bit differently compared to a real loader. Every element in the loader segment is examined. Whenever a relocatable entry is detected the name of the field is compared with the names of system calls emulated by the simulator. If this system call is implemented in the simulator, eight bytes are allocated on the stack. The first word is set to a unique number identifying the system all, the se
ond word is ignored. The unique numbers for the system calls are chosen arbitrarily and are listed in syscalls. The address of the first word is written to the TOC address present as a field in the loader segment entry. If a system call is encountered that is not supported, the unique number stored for the system call is  $-1$ .

When the sc instruction is encountered, the simulator is in exactly the same state as a real machine would have been except for the values in CTR, R0 and R2. While a real machine would have had a valid memory address pointing to the system call code in CTR and R0, the simulated machine has a unique number identifying the system call in R0. We compare R0 with the known unique values and appropriate system call code is "simulated". A value of  $-1$  in R0 indicates that the simulated program is making an unsupported system all. When this happens, the return value from the system call is set to zero and a warning is printed to stderr.

# 7 Executing System Calls

A system all is exa
tly like a fun
tion all, ex
ept that it is OS ode and not visible to the user. On the simulator, a system call results in the sc instruction being emulated as explained in the previous section. We first examine R0 to determine what system call has been made. System calls are passed arguments like any user level fun
tion, in the registers R3-R31. The arguments are read into variables in the simulator and the user level function call corresponding to the system call is called from the simulator with the arguments. Return values if any, are passed back by setting R3. Changes if any, that are made to the buffers are simulated by copying changes to the simulated memory. Figure 8 contains the code executed by sc when a kread system call is encountered.

System calls flags contain implicit meaning based on their values which vary across operating systems. Hence, on a non-AIX host, the system flags if any, have to be translated from the AIX values to the host OS values before the system call is made and back from host values to the corresponding AIX values. On Solaris for example, the second argument to the fseek system call is one of 0,1 or 2 meaning beginning, current or end of file respectively. On AIX the same argument contains the macro SEEK\_SET, SEEK\_END or SEEK\_CUR to indicate the whence argument. For each system call, its system flags should be translated. This procedure is documented for SimpleScalar 3.0 and is explained in  $[1]$ .

```
char *buf;
int retval;
buf = (char *) malloc(res->regs_R[5]+1);assert (buf != NULL);
retval = read(res\text{-}regs_R[3], but, regs\text{-}regs_R[5]);/* write ba
k output to simulated memory */
mem_bcopy(mem_access, mem, Write, regs->regs_R[4], buf, retval);
regs>\text{regs}_R[3] = \text{retval};free(buf);
```
Figure 8: Emulated source code for read system call

|       | Name Function                            | Address |
|-------|------------------------------------------|---------|
| divss | $a = a \% b$ return remainder            | 0x3200  |
| divus | $a = a \% b$ (unsigned) return remainder | 0x3280  |
| quoss | $a = a / b$ return quotient              | 0x3380  |
| quous | $a = a / b$ (unsigned) return quotient   | 0x3300  |
| mulh  | $a = a * b$ (return high 32 bits)        | 0x3100  |
| mull  | $a = a * b$ (return low 32 bits)         | 0x3200  |

Table 1: Millicode instructions

#### Other OS specific details 8

#### **Millicode** 8.1

A few operations in PowerPC are implemented using millicode. These are like function calls and the meaning of the arguments is implicit. There are 6 millicode instructions whose functions are defined in Table 1. On a real machine their location is fixed in memory and they are called by branching to their address. Program flow is resumed by saving the next Program Counter in the Link Register (LR) before branching and transferring program flow to the LR at the end of the milli
ode routine.

This behavior is faithfully simulated including the address where the millicode is located. The millicode is written to memory by the loader by calling the writemillicode function in loader.c.

#### 8.2 **System Configuration**

AIX maintains a data structure called system-configuration which contains a number of fields describing the configuration of the system. The definition of the struct can be found at

/usr/include/sys/systemcfg.h on an IBM AIX system. In the simulator we do not define all the fields of this struct. Only the architecture and implementation fields are set. Architecture is set to  $0x02$  and implementation is set to  $0x10$  corresponding to POWER-604.

```
lwzx rd,ra,rb
Input Dependen
ies: DNA,PPC_DGPR(RA),PPC_DGPR(RB),DNA,DNA
Output Dependen
ies: PPC_DGPR(RD),DNA,DNA,DNA,DNA
stwx rs,ra,rb
Input Dependen
ies:
PPC_DGPR(RS),PPC_DGPR(RA),PPC_DGPR(RB),DNA,DNA
Output Dependencies: DNA, DNA, DNA, DNA, DNA
DNA means no dependency.
PPC_DGPR is a macro that refers to the register file data
structure in the simulator.
RA, RB, RS are implicit arguments whose values are
detemined by decoding the instruction.
```
Figure 9: Example to illustrate input and output dependen
ies for the PowerPC ISA

#### 9 9 Full Timing Simulation

sim-outorder is the detailed out-of-order pipeline simulator of the SimpleScalar's suite of simulators. Existing versions of SimpleS
alar support the PISA and the Alpha ISA. We des
ribe a port of sim-outorder to support the PowerPC ar
hite
ture. The omplexities of the PowerPC ISA as opposed to the simple PISA and Alpha ISA's present implementation hallenges. This se
tion describes the problems faced and consequent changes that were made to sim-outorder in order to port it to the PowerPC architecture. We made modifications in the timing simulator to handle the in
reased number of dependen
es an instru
tion is allowed to have in the PowerPC ISA. We also made several modifications to support misaligned accesses, complex memory instructions which write to memory and modify registers and a few complex floating point instructions that perform more than one simple floating point operation.

ma
hine.def ontains the input/output dependen
ies and fun
tional unit requirements for every supported PowerPC instruction. These specifications are crucial to ensure a correct and deadlock free timing simulation. These specifications are read by the timing simulator to enforce dependences and simulate out-of-order execution. Integer instructions are allowed up to have 5 input and 5 output dependence. For memory operations, a particular order was enforced in the specification of input dependencies. The first input dependence is the register value to be written to the memory (only for a store, no dependen
es for a load) and the se
ond and the third input dependen
ies specify the input operands for effective address computation as shown in Figure 9 for an example load and store instruction.

#### $9.2$ Register and Memory Access Functions

The floating point and condition register access functions were rewritten for PowerPC as they were different from PISA and Alpha. Memory access functions were modified to ignore certain type of faults such as mis-alignment faults, since PowerPC allows addresses to be misaligned unlike PISA and Alpha. The PowerPC ISA supports a few complex floating point instructions that perform more than one simple floating point operations. We made a few modifications to account for the multiple cycles these instruction would require to execute.

# 9.3 Register Dependen
ies

PowerPC instructions may have up to five input and up to five output dependencies. For example, the finmsubsd rd, ra, rc, rb instruction(Floating Negative Multiply-Subtract Single) uses all the five input dependencies (three source operands, FPSCR and CR). The ruu\_dispatch and ruu\_issue modules were augmented to check for these extra dependencies before firing the instruction execution.

# 9.4 Stores with Updates

Previous versions of SimpleScalar required that a store instruction does not modify the architected register file. When a store instruction is issued, it has all the information required from the ar
hite
tural state (a register value) and the writeba
k pipeline stage is bypassed. In PowerPC, store instructions could modify the register file. For example, the stwu instruction stores a word in the memory and writes the effective address into a specified register. (stwu  $rs,4(ra)$ ) writes  $4+(ra)$  back into ra). To account for these register updates, in our implementation, all stores were made to go through the writeba
k stage.

# 9.5 Milli
ode

The Program Counter (PC) nearly always points to an address within the text segment. However, on a mis-spe
ulated path, the PC an point to an address that lies outside the text boundary. sim-outorder puts in a semantic check to recognize these invalid addresses, and when these are encountered a NOP (ori r0,r0,r0) instruction is passed down the pipeline, instead of the invalid instruction. This behavior prevents invalid instructions from crashing the simulator. This check is done for every fetched instruction.

As described in section 8.1, PowerPC uses millicode to execute some arithmetic operations. Millicode resides in the lower memory which is outside the text area. During the execution of a millicode instruction, say the mull instruction, the PC contains the address corresponding to this milli
ode. This address must be interpreted as legal, even though it does not fall in the text segment. Hence, the semantic check described earlier should be augmented to recognize addresses that fall in the milli
ode area. There are a total of six milli
ode instru
tions and the ode for these do not lie in one contiguous block. Instead of checking for each millicode address, only the boundaries are checked. This is an optimization to save simulation time, as this check needs to be performed every cycle.

#### $9.6$ Predecode

In SimpleScalar 3.0 predecode of the instruction stream is not done in sim-outorder. However, for reasons described in the previous sections we require a predecode for each of the simulators to make minor code modifications to handle system calls.

### 9.7 Load and Store Multiple Words

PowerPC has two fixed-point load and store multiple instructions (LMW and STMW) and 4 fixed-point move assist instructions (LWSI, LSWX, STSWI, STSWX). On PowerPC systems operating in littleendian byte order, exe
uting these instru
tions auses the system alignment error handler to be invoked. On systems operating in big-endian byte order, they fet
h/store one or more words from/to storage. Since these instructions access one or more words and hence one or more registers in a single instruction, they could cause a lot of register dependencies, potentially up to 32.

These instru
tions have been implemented as blo
king instru
tions in the simulator and follow the big-endian behavior. We do not implement little-endian mode. Before an instruction of this class is dispat
hed, the pipeline is drained so that all the previous instru
tions are ommitted. No other instruction that follows this instruction is dispatched until this instruction has committed. Such an implementation makes sure that all dependencies with respect to previous and later instructions are satisfied correctly.

In order to correctly account for the memory stalls that may be caused by these instructions. the following has been done.

- 1. Each of the addresses that an instruction of this form accesses, is presented to the memory system one by one to check for tlb and cache hits.
- 2. The access latency for each address is computed and the total access latency for this instruction is found.

However, there is one problem with this implementation. All stores go to the Load/Store queue $(LSQ)$  and loads first check this queue before going to the memory system. But according to the current implementation, for a STMW instruction, only the first word in the sequence of accesses is stored in the LSQ, subsequent words are not stored. Hence, the memory access penalty may not be captured accurately by the simulator. Most PowerPC hardware implementations use microcode to perform the LMW and STMW instructions and our implementation is a close approximation to what happens in reality.

#### Misaligned Accesses 9.8

Previous versions of SimpleScalar required memory addresses to be aligned on a word boundary and exited with a fault when a misaligned address was encountered. PowerPC however, allows memory addresses to be misaligned. A misaligned word access essentially translates to two consecutive accesses followed by a selection and combination of the correct set of bytes. The memory access functions of sim-outorder were modified to allow misaligned addresses. To correctly account for memory system latencies, the same solution, as described previously for load/store multiple instructions is adopted. The memory system is always presented with the correct number of accesses in case of a misaligned access. We have assumed here that a misaligned access can involve at the most one more memory access. Two consecutive addresses need to be presented only in the following cases.

- Misaligned word access
- Half-word access that spans two aligned words

The ruu\_dispatch module was modified to detect misaligned accesses. Since the instructions are effectively executed in this stage, the memory address being accessed is known. Using this address

and the type of memory operation (LMW/LWZ etc.), the required number of accesses needed to complete this memory instruction is computed. This involves checking for the type of memory instruction and checking if the address is aligned (i.e whether the next word needs to be accessed).

## 9.9 Floating Point Instructions

PowerPC has, as part of its floating point instructions, a set of instructions that perform a floating point multiply, add and possibly negate, all in one instru
tion. An example is the fmadd rd, ra, rc, rb instruction (Floating Point multiply add). We assumed that the multiplier unit has an add and negate blo
k at the end and hen
e the fun
tional unit laten
y for these instru
tions are assumed to be the same as that of a floating point multiply instruction.

### Using SimpleScalar-PPC  $10\,$

The simulator is built according to the directions specified in  $[1]$  for SimpleScalar 2.0. Refer to that document for installation and usage of the tool set. Currently there are two separate machine.def files - one for native and another for non-native floating point implementations. For building the simulator do the following:

```
make 
onfig-pp

make sim-outorder
```
If you are building the simulator on a non-native host, you must use a different machine.def file. To do this, issue the following commands.

```
rm ma
hine.def
ln -s target-ppc/powerpc-nonnative.def machine.def
make clean
make sim-fast
make sim-outorder
```
#### 10.1 Compiler switches

A few of the instru
tions are dened only on some PowerPC implementations. These are the class of Floating Point rounding and conversion instructions. To enable the simulation of these instructions, the FP\_ROUND\_CONVERSION\_INST macro should be defined. If your host machine does not implement these instru
tions, you will not be able to build the simulator. The problem does not arise for non-native builds of the simulator where all the floating point instructions are implemented in software. Sin
e, GCC an ompile for several PowerPC targets, the appropriate target should be chosen. To cover the entire PowerPC ISA, use the compiler switch -mpowerpc. The target identification flag is required to provide native support for floating point instructions on IBM AIX hosts.

The FP\_ROUND\_CONVERSION\_INST macro and the -mpowerpc switch are by default defined in the Makefile.

# 10.2 Compiling Appli
ation Programs

Only programs that are statically linked can be simulated. To create static binary files using gcc, use the ommand:

```
gcc -static file.c -o file.out
```
If you are using the IBM AIX ompiler, use the ommand:

cc -bnso -bI:/usr/lib/syscalls.exp file.c -o file.out

# 10.3 Bug Reports

Please send bug reports to  $karu@cs.utexas.edu.$ 

# 11 Acknowledgments

We would like to thank Pat Bohrer, Tom Keller and Rick Simpson for their help in providing us with details about AIX system behavior.

# Referen
es

- [1] D. Burger and T. M. Austin, "The simplescalar tool set version 2.0," University of Wisconsin-Madison Computer Sciences Department Technical Report, June 1997.
- [2] C. May, E. Silha, R. Simpson, and H. Warren, The PowerPC Architecture: A Specification for a new family of RISC pro
essors. Morgan Kaufmann Publishers, May 1994.

# APPENDIX A

List of instructions implemented. When instructions other than these are encountered, the simulator will ome to a halt.

Instruction Name Function

| sc                                            | Syscall                              |
|-----------------------------------------------|--------------------------------------|
| subf[o], subf[o].                             | Subtract From                        |
| subfic                                        | Subtract From immediate carrying     |
| subfc[o], subfc[o].                           | Subtract From carrying               |
| subfe[0], subfe[0].                           | Subtract From extended               |
| subfine[o], subfe[o].                         | Subtract From minus one extended     |
| subfze[o], subfe[o].                          | Subtract From zero extended          |
| add[0], add[0].                               | $_{\rm Add}$                         |
| $addc[o]$ , $addc[o]$ .                       | Add carrying                         |
| adde[o], adde[o].                             | Add extended                         |
| addi, addi.                                   | Add immediate                        |
| addic, addic.                                 | Add immediate carrying               |
| addis                                         | Add immediate shifted                |
| addme[o], addme[o].                           | Add to minus one extended            |
| addze <sup>[0]</sup> , addze <sup>[0]</sup> . | Add to zero extended                 |
| mulhd, mulhd.                                 | Multiply high doubleword             |
| mulhdu, mulhdu.                               | Multiply high doubleword unsigned    |
| mulhw, mulhw.                                 | Multiply high word                   |
| mulhwu, mulhwu.                               | Multiply high word unsigned          |
| $muld[0], \, muld[0].$                        | Multiply low doubleword              |
| mulli                                         | Multiply low immediate               |
| mullw[0], mulw[0].                            | Multiply low word                    |
| divw[0], divw[0].                             | Divide word                          |
| divwu[o], divwu[o].                           | Divide word unsigned                 |
| slw, slw.                                     | Shift left word                      |
| srw, srw.                                     | Shift right word                     |
| sraw, sraw.                                   | Shift right algebraic word           |
| srawi, srawi.                                 | Shift right algebraic word immediate |
| entlzw, etlnzw.                               | Count leading zeros word             |
| extsb, exstb.                                 | Extend sign byte                     |
| extsh, exsth.                                 | Extend sign halfword                 |
| extsw, exstw.                                 | Extend sign word                     |
| $_{\rm{cmp}}$                                 | Compare                              |
| cmpi                                          | Compare immediate                    |
| cmpl                                          | Compare logical                      |
| cmpli                                         | Compare logical immediate            |
| addi                                          | Add immediate                        |
| addis                                         | Add immediate shifted                |
| xori                                          | XOR immediate                        |
| xoris                                         | XOR immediate shifted                |
| and, and.                                     | AND                                  |
| andc, andc.                                   | AND with complement                  |

| instruction ivaine | г инстон                                                                     |
|--------------------|------------------------------------------------------------------------------|
| andi.              | AND immediate                                                                |
| andis.             | AND immediate shifted                                                        |
| or, or.            | ΟR                                                                           |
| orc, orc.          | OR with complement                                                           |
| ori                | OR immediate                                                                 |
| oris               | OR immediate shifted                                                         |
| nor, nor.          | <b>NOR</b>                                                                   |
| nand, nand.        | <b>NAND</b>                                                                  |
| xor, xor.          | XOR                                                                          |
| xori               | XOR immediate                                                                |
| xoris              | XOR immediate shifted                                                        |
| eqv, eqv.          | Equivalent                                                                   |
| neg[o], neg[o].    | Negate                                                                       |
| lbz                | Load byte and zero                                                           |
| lbzu               | Load byte and zero with update                                               |
| lbzux              | Load byte and zero with update indexed                                       |
| lbzx               | Load byte and zero indexed                                                   |
| lfd                | Load Floating Point double                                                   |
| lfdu               | Load Floating Point double with update                                       |
| lfdux              | Load Floating Point double with update indexed                               |
| lfdx               | Load Floating Point double indexed                                           |
| lfs                | Load Floating Point single                                                   |
| lfsu               | Load Floating Point single with update                                       |
| lfsux              | Load Floating Point single with update indexed                               |
| lfsx               | Load Floating Point single indexed                                           |
| lha                | Load halfword algebraic                                                      |
| lhau               | Load halfword algebraic                                                      |
| lhaux              | Load halfword algebraic with update indexed                                  |
| lhax               | Load halfword algebraic indexed                                              |
| lhbrx              | Load halfword byte-reverse indexed                                           |
| lhz                | Load halfword and zero                                                       |
| lhzu               | Load halfword and zero with update                                           |
|                    |                                                                              |
| lhzux              | Load halfword and zero with update indexed<br>Load halfword and zero indexed |
| lhzx               |                                                                              |
| lmw<br>lswi        | Load multiple word                                                           |
| lswx               | Load string word immediate                                                   |
| lwa                | Load string word indexed                                                     |
|                    | Load word algebraic                                                          |
| lwarx              | Load word and reserve indexed                                                |
| lwaux              | Load word algebraic with update indexed                                      |
| lwax               | Load word algebraic indexed                                                  |
| lwbrx              | Load word byte-reverse indexed                                               |
| lwz                | Load word and zero                                                           |
| lwzu               | Load word and zero with update                                               |
| lwzux              | Load word and zero with update indexed                                       |
| <b>lwzx</b>        | Load word and zero indexed                                                   |
| stb                | Store byte                                                                   |

Instru
tion Name Fun
tion

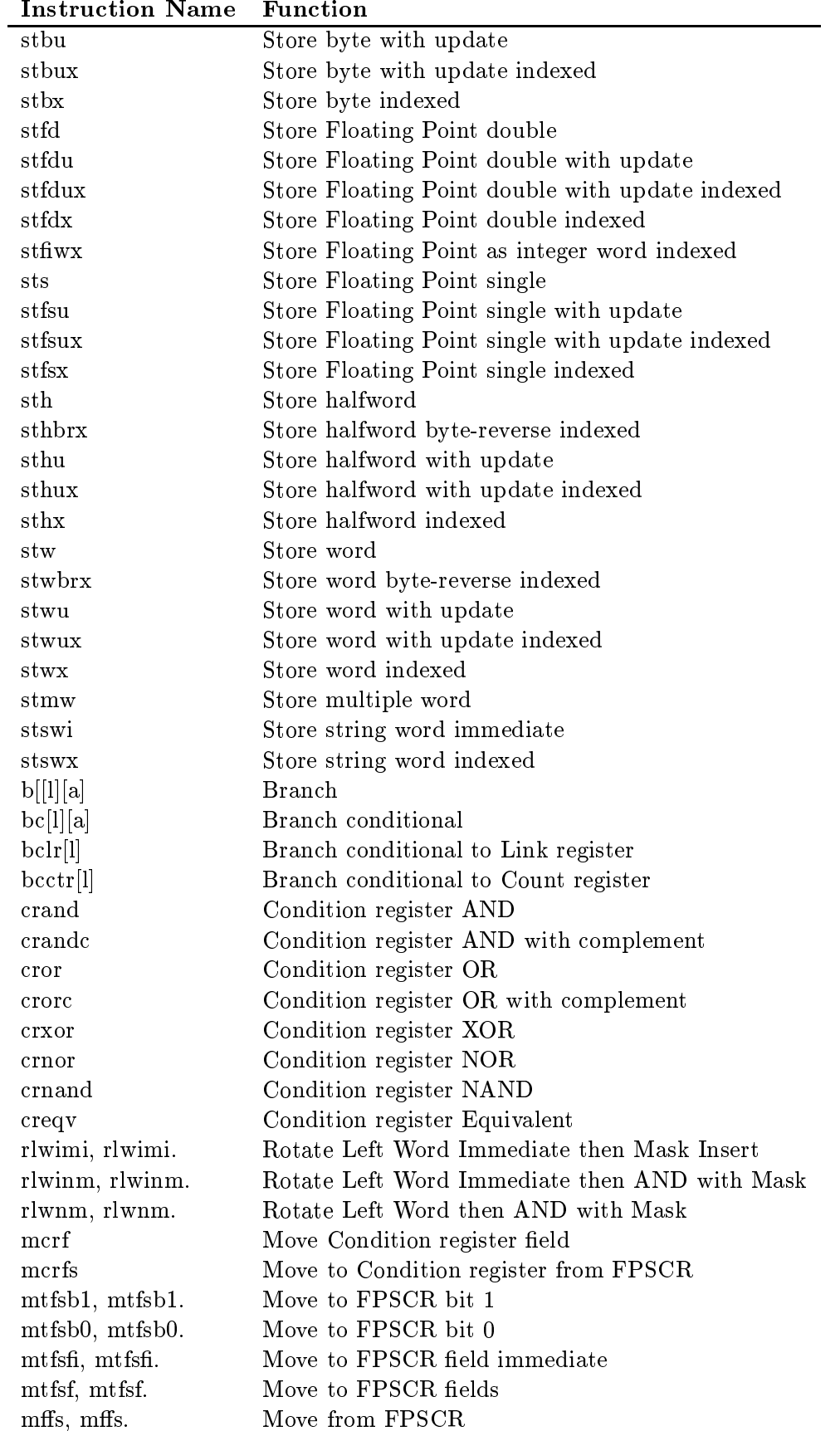

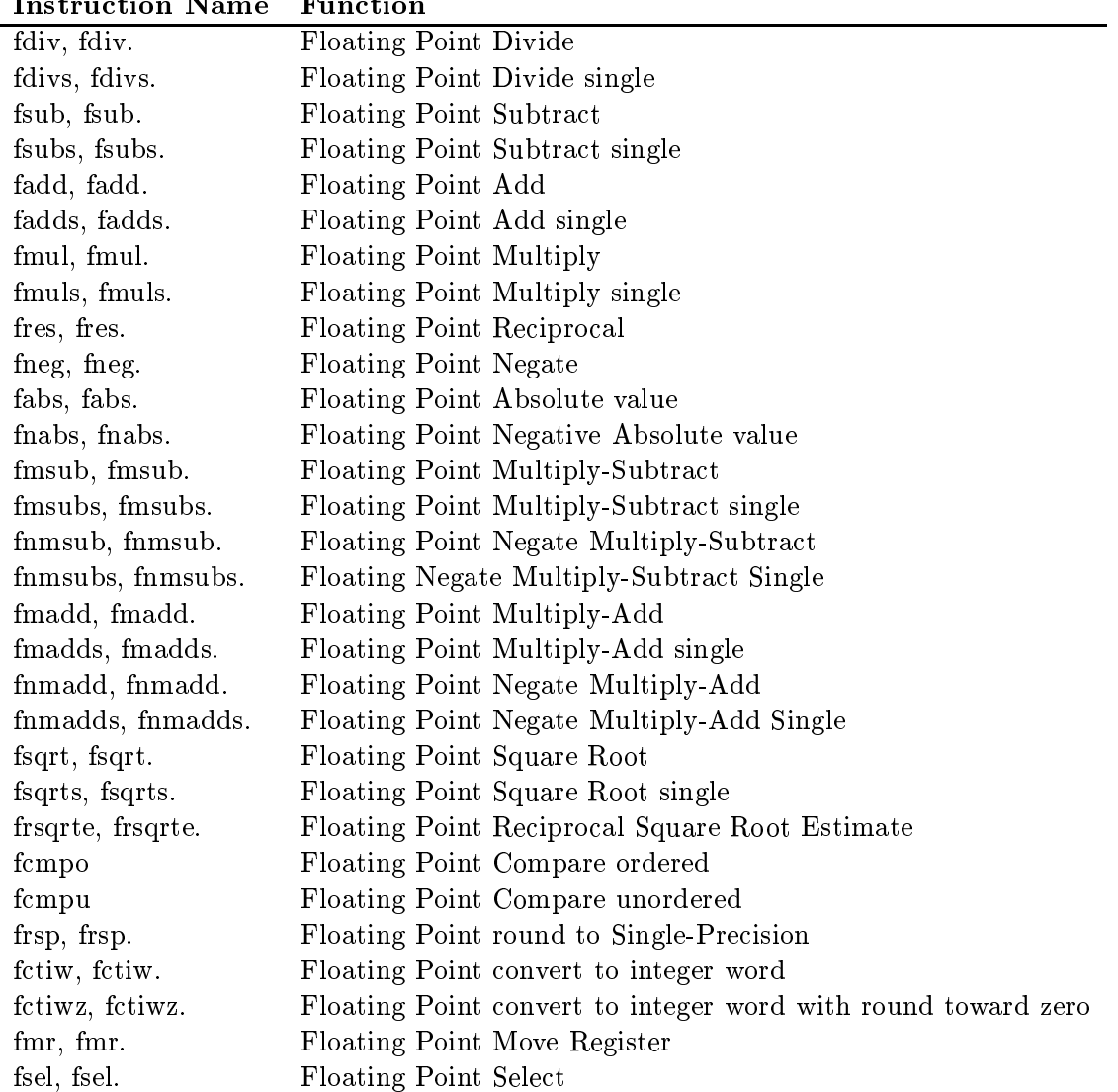

### Instru
tion Name Fun
tion

### Notes:

- For all instructions, a dot suffix indicates that the result of the instruction is compared with zero and CR0 bit 0, 1 or 2 is set depending on whether the result is less than, greater, or equal to zero. Further, CR0 bit 3 is set to the Summary Overflow (SO) of the XER register after completion of the instruction execution.
- A dot suffix for a floating point instruction indicates that, CR1 is set to 0, 1 or 2 is set depending on whether the result is less than, greater, or equal to zero.
- Fixed point instructions which have an optional "o" suffix update the XER register.
- For the branch processor instructions, a suffix of "l" indicates that the Link Register is updated by the instruction. A suffix of "a" denotes that the branch target address is calculated by adding a computed value to the address of the current instruction. The corresponding instruction without the suffix "a", would simply compute a branch target address and return it.